Администрация муниципального округа города Кировска с подведомственной территорией Мурманской области

## МУНИЦИПАЛЬНАЯ АВТОНОМНАЯ ОРГАНИЗАЦИЯ ДОПОЛНИТЕЛЬНОГО ОБРАЗОВАНИЯ «ЦЕНТР ДЕТСКОГО ТВОРЧЕСТВА «ХИБИНЫ» ГОРОДА КИРОВСКА»

Принята на заседании педагогического совета от «24» апреля 2023 г. Протокол № 4

УТВЕРЖДАЮ Директор МАОДО ЦДТ «Хибины» \_\_\_\_\_\_\_\_\_\_\_\_\_\_ Е.В. Караваева «25» апреля 2023 г.

# ДОПОЛНИТЕЛЬНАЯ ОБЩЕРАЗВИВАЮЩАЯ ПРОГРАММА

## **«Инфограмота»**

Направленность: техническая Уровень программы: базовый Возраст обучающихся: 8-10 лет Срок реализации программы: 144 часа

> Автор составитель: Петрович Анастасия Юрьевна педагог дополнительного образования

г. Кировск 2023 г.

# **ОГЛАВЛЕНИЕ**

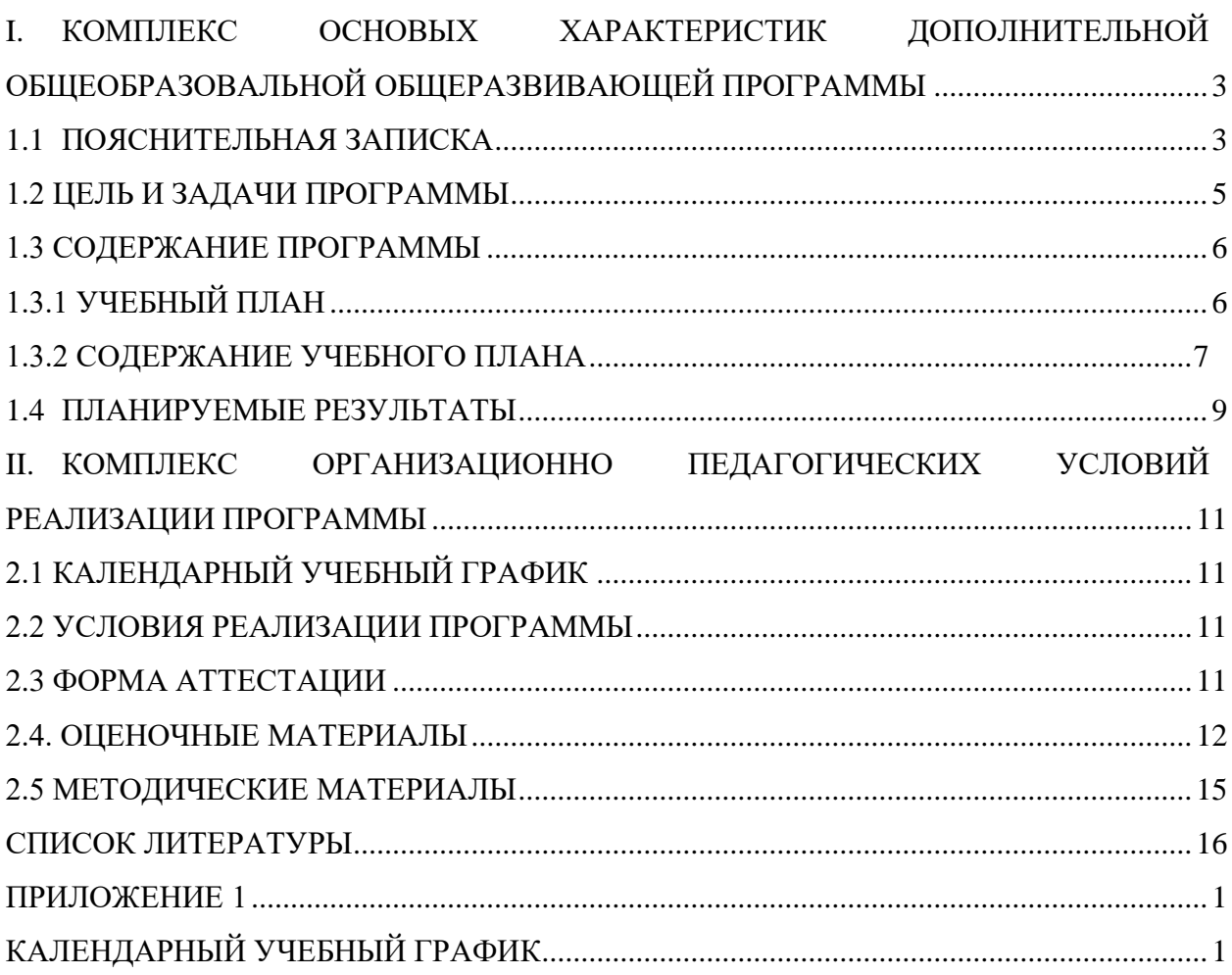

# <span id="page-2-0"></span>**I. КОМПЛЕКС ОСНОВЫХ ХАРАКТЕРИСТИК ДОПОЛНИТЕЛЬНОЙ ОБЩЕОБРАЗОВАЛЬНОЙ ОБЩЕРАЗВИВАЮЩЕЙ ПРОГРАММЫ**

# **1.1 ПОЯСНИТЕЛЬНАЯ ЗАПИСКА**

<span id="page-2-1"></span>Считать себя в XXI веке образованным человеком можно, только хорошо владея информационными технологиями, ведь деятельность людей все в большей степени зависит от их информированности, способности эффективно использовать информацию.

Данная программа направлена на удовлетворение повышенной познавательной активности одаренных детей, на обеспечение становления более изобретательных, нетривиально мыслящих учащихся, обладающих высоким уровнем алгоритмического, системного мышления.

Для подготовки детей к жизни в современном информационном обществе в первую очередь необходимо развивать логическое мышление, способности к анализу и синтезу.

Для свободной ориентации в информационных потоках нужно уметь получать, обрабатывать и использовать информацию с помощью компьютеров, телекоммуникаций и других средств связи.

**Настоящая программа разработана в соответствии с нормативно-правовыми документами:**

− Федеральный закон от 29 декабря 2012 года № 273-ФЗ «Об образовании в Российской Федерации»;

Распоряжение Правительства Российской Федерации от 31 марта 2022 года № 678-р «Концепция развития дополнительного образования детей до 2030 года»;

− Приказ Министерства просвещения РФ от 9 ноября 2018 г. N 196 «Об утверждении Порядка организации и осуществления образовательной деятельности по дополнительным общеобразовательным программам»;

− **Приказ Министерства просвещения РФ от 27 июля 2022 года № 629 «Об утверждении Порядка организации и осуществления образовательной деятельности по дополнительным общеобразовательным программам»;**

− Письмо Министерства образования и науки Российской Федерации от 18.11.2015 №09-3242 «О направлении информации» вместе с «Методическими рекомендациями по проектированию дополнительных общеразвивающих программ (включая разноуровневые программы)»;

«Методические рекомендации по разработке разноуровневых программ дополнительного образования ГАОУ ВО «МГПУ» АНО ДПО «Открытое образование»;

− Постановление Главного государственного санитарного врача Российской Федерации от 28.09.2020 №28 «Об утверждении санитарных правил СП 2.4.3648-20 «Санитарно-эпидемиологические требования к организациям воспитания и обучения, отдыха и оздоровления детей и молодёжи»;

− Постановление Главного государственного санитарного врача Российской Федерации от 28.01.2021 №2 «Об утверждении санитарных правил и норм СанПиН 1.2.3685-21 «Гигиенические нормативы и требования к обеспечению безопасности и (или) безвредности для человека факторов среды обитания»;

− Постановление Главного государственного санитарного врача РФ от 22 мая 2020 г. № 15 «Об утверждении санитарно-эпидемиологических правил СП 3.1.3597- 20 «Профилактика новой коронавирусной инфекции (COVID-19)»;

− Положение о структуре, порядке разработки и утверждения дополнительных общеразвивающих образовательных программ МАОДО «ЦДТ «Хибины» г. Кировска.

**Направленность программы** − техническая. **Уровень программы** – базовый.

**Тип программы:** дополнительная общеразвивающая.

#### **Актуальность программы**

Программа создана для удовлетворения познавательных интересов учащихся, расширения имеющихся знаний и умений в области компьютерных технологий. заключается в необходимости освоения детьми передовых способов восприятия информации, благодаря которым они не только смогут существенно расширить свой кругозор, заняться самообразованием, но и стать конкурентоспособными на рынке труда, своевременно приспосабливаться к непрерывно меняющимся условиям современного мира. Какую бы специальность они впоследствии ни выбирали, полученные знания пригодятся в жизни.

**Отличительной особенностью** программы является то, что программа предполагает включение расширенного материала, который не представлен в общей школьной программе. Широкое использование компьютерных продуктов учебного назначения, что позволяет обеспечить комплексное сочетание функций обучения, самообучения и контроля. Также программа предполагает индивидуальный подход и обширную вариативность содержания.

**Новизна** данной программы в том, что она расширяет знания учащихся и позволяет раскрыть всю широту возможностей цифровых технологий.

**Педагогическая целесообразность** данной программы заключается что она предоставляет учащимся возможность освоения цифровых технологий как инструмента самовыражения. В ходе реализации происходит формирование и систематизация технических знаний.

**Адресат программы.** Школьники 8 до 10 лет, желающие развить свои умственные способности и получить углубленные знания и навыки по актуальным в настоящее время направлениям в сфере информационных технологий. Уровень освоения программы базовый, что предполагает освоение обучающимися специализированных знаний, обеспечение трансляции общей и целостной картины тематического содержания программы

**Объем программы** – 144 часа.

**Срок освоения программы:** 9 месяцев.

Предусматривается возможность завершения занятий на любой ступени и добор на любой уровень на основе входящей аттестации.

**Режим занятий:** 4 часа в неделю (2 раза в неделю по 2 академических часа с перерывом между занятиями 10 минут).

**Формы организации образовательного процесса:**

Основными, характерными при реализации данной программы формами являются комбинированные занятия.

Занятия состоят из теоретической и практической частей, причём большее количество времени занимает практическая часть.

При проведении занятий традиционно используются три формы работы:

– демонстрационная, когда обучающиеся слушают объяснения педагога и наблюдают за демонстрационным экраном или экранами компьютеров на ученических рабочих местах;

– фронтальная, когда обучающиеся синхронно работают под управлением педагога;

– самостоятельная, когда обучающиеся выполняют индивидуальные задания в течение части занятия или нескольких занятий.

Технологии и формы обучения:

– теоретические занятия;

– практические занятия;

– свободное творчество.

Содержание практических работ и виды проектов могут уточняться, в зависимости от наклонностей обучающихся, наличия материалов, средств и др.

Знания и умения, приобретенные в результате освоения программы, являются фундаментом для дальнейшего совершенствования мастерства в области цифрового искусства и современных компьютерных технологий.

Учебные занятия предусматривают особое внимание соблюдению учащимися правил безопасности труда, противопожарных мероприятий, выполнению экологических требований.

Программа ориентирована на большой объем практических работ с использованием ПК (оснащёнными графическими редакторами) по всем изучаемым разделам и предназначена для обучения обучающихся в учреждениях дополнительного образования, оснащенных кабинетом вычислительной техники.

Методы организации образовательного процесса:

– словесные: объяснение, рассказ, чтение, опрос, инструктаж, эвристическая беседа, дискуссия, консультация, диалог;

– наглядно-демонстрационные: показ, демонстрация образцов, иллюстраций, рисунков, фотографий, таблиц, схем, чертежей, моделей, предметов;

– практические: практическая работа, самостоятельная работа, творческая работа (творческие задания, работа с эмулятором), опыты;

– метод диагностики: комплекс упражнений на развитие воображения, фантазии, творческие задания на рационально-логическое мышление, тесты на развитие у детей воссоздающего воображения, образного мышления, фантазии, словесно-логического мышления.

– методы стимулирования поведения и выполнения работы: похвала, поощрение;

– метод оценки: анализ, самооценка, взаимооценка, взаимоконтроль;

– метод информационно-коммуникативный поддержки: работа со специальной литературой, интернет ресурсами;

– метод компьютерного моделирования;

<span id="page-4-0"></span>– проектный метод.

### **1.2 ЦЕЛЬ И ЗАДАЧИ ПРОГРАММЫ**

#### **Цель программы:**

Интеллектуальное и творческое развитие учащихся на базе повышенного познавательного интереса к информатике, т.е. построение учебного процесса – как поиска новых познавательных ориентиров.

#### **Задачи программы***:* **Обучающие:**

- − выработка умения целенаправленно работать с информацией, профессионально используя ее для получения, обработки и передачи;
- − обучение технологии работы на персональном компьютере в наиболее распространенных программных средах;
- помощь в освоении основных моделей использования новых информационных технологий человеком и использовании полученных представлений при дальнейшем выборе профессии;
- − обучение оперированию с абстрактными (математическими) объектами информатики по строгим правилам, построению математических (непрерывных, дискретных, нечисловых) моделей объектов и процессов.

### **Развивающие:**

- создание педагогически эффективной информационно-образовательной среды для развития и продвижения детей и подростков, проявляющих интерес к информатике;
- развитие интеллектуальных и творческих способностей учащихся, а так же формирование нового, называемого, операционного мышления, так направленного на выбор оптимальных решений;
- формирование собственных информационных массивов  $\overline{M}$ созлание  $\frac{1}{2}$ информационных объектов (важнейшие на сегодняшний день коммуникативные способности, которые намного сложнее развивать без компьютеров).

#### Воспитательные:

- формирование определенного мировоззрения в информационной сфере и  $\equiv$ освоение информационной культуры: ответственного отношения к информации с учетом правовых и этических аспектов ее распространения, избирательного отношения к полученной информации;
- <span id="page-5-0"></span>правил, стереотипов восприятие системы ценностей. принципов,  $\frac{1}{2}$ информационного общества.

<span id="page-5-1"></span>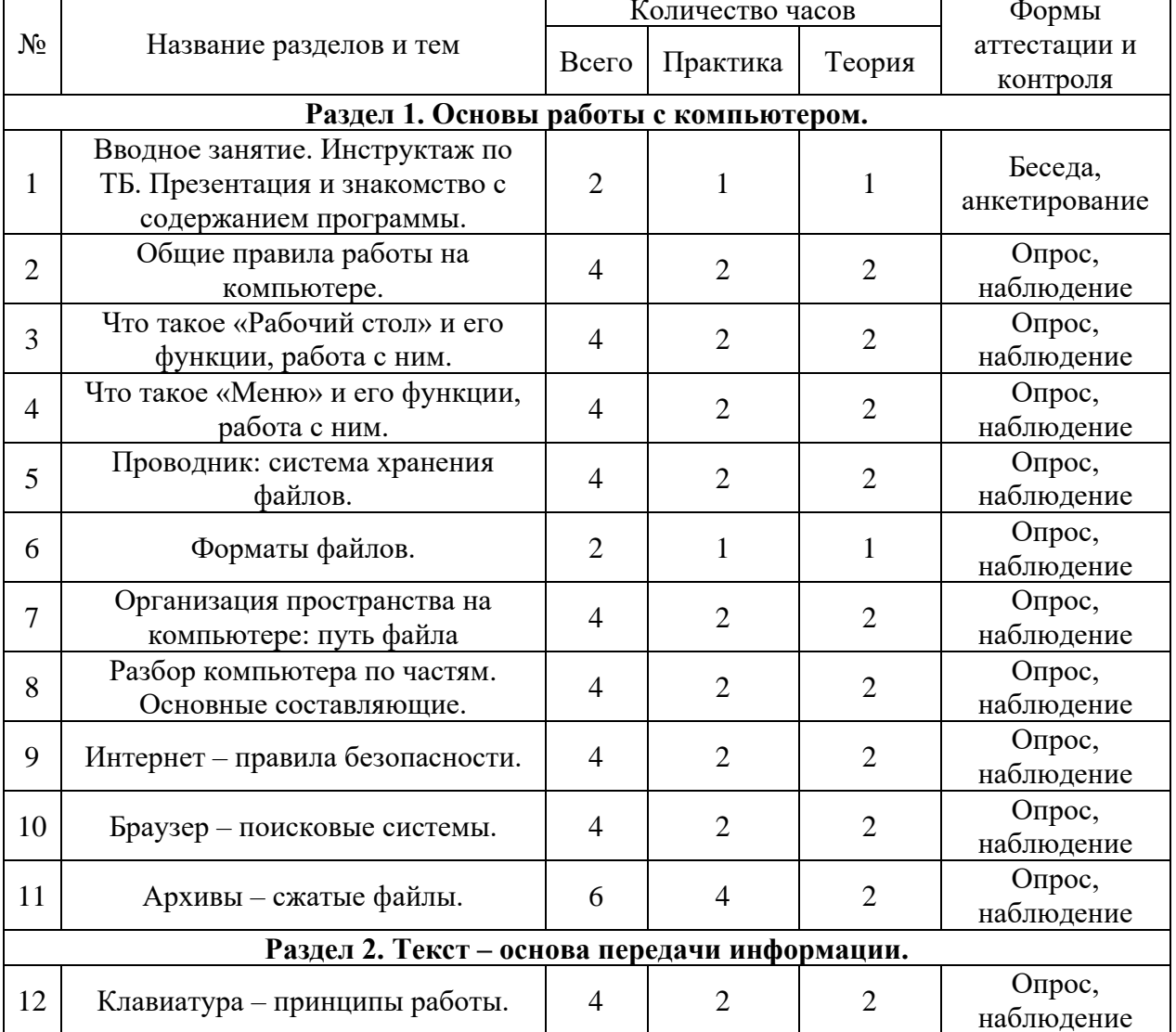

### 1.3 СОДЕРЖАНИЕ ПРОГРАММЫ

## 1.3.1 УЧЕБНЫЙ ПЛАН

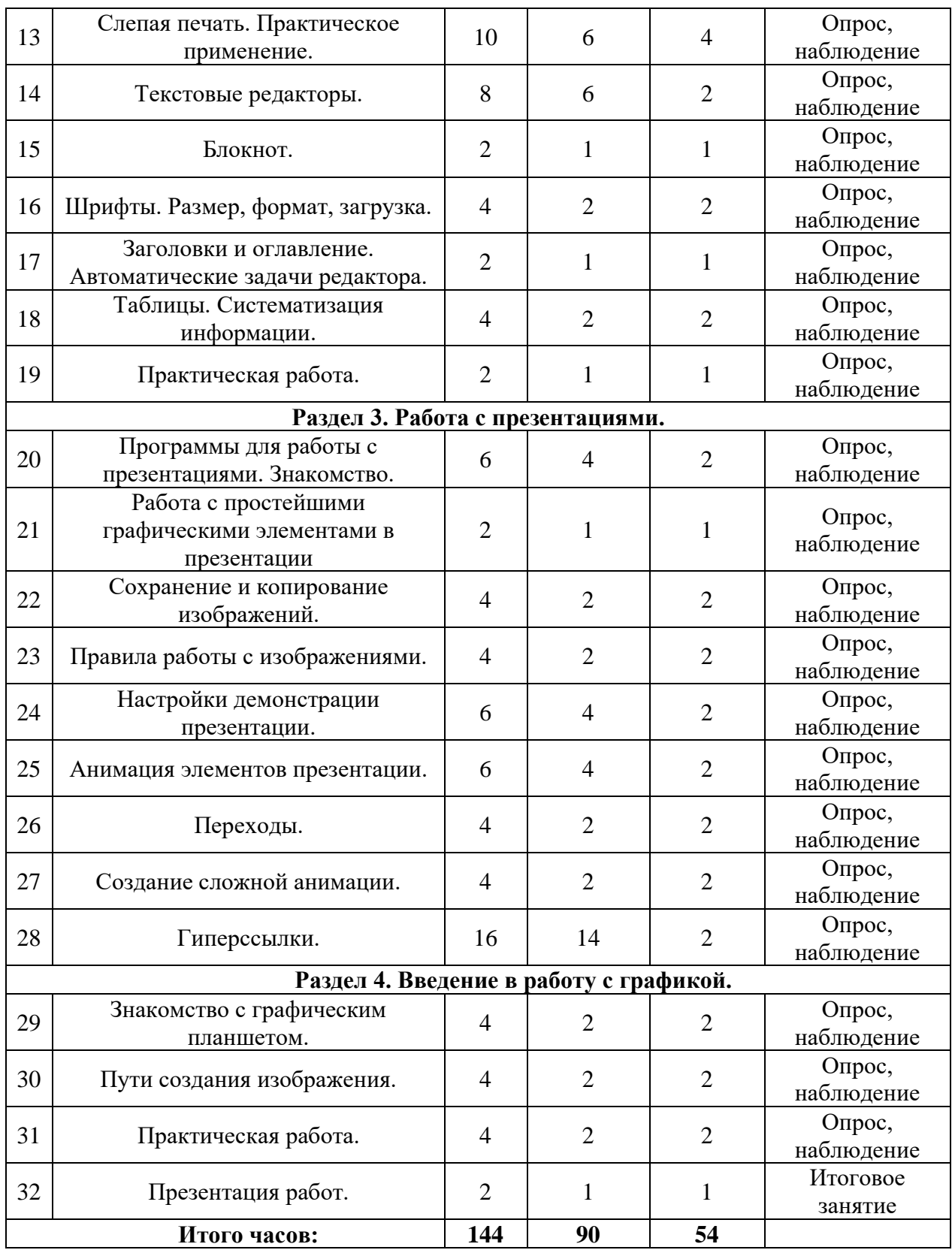

# **1.3.2 СОДЕРЖАНИЕ УЧЕБНОГО ПЛАНА**

<span id="page-6-0"></span>**Тема 1.** Презентация и знакомство с содержанием программы. *Практическая работа:* Входящая аттестация. **Тема 2.** Общие правила работы на компьютере. Теория: Общие правила работы на компьютере.

*Практическая работа:* Повторение действий за учителем. **Тема 3.** Что такое «Рабочий стол» и его функции, работа с ним. Теория: Что такое «Рабочий стол» и его функции, работа с ним. *Практическая работа:* Повторение действий за учителем. **Тема 4.** Что такое «Меню» и его функции, работа с ним. Теория: Что такое «Меню» и его функции, работа с ним. *Практическая работа:* Повторение действий за учителем. **Тема 5.** Проводник: система хранения файлов. Теория: Проводник: система хранения файлов. *Практическая работа:* Формирование папок. **Тема 6.** Форматы файлов. Теория: Форматы файлов. *Практическая работа:* Повторение действий за учителем. **Тема 7.** Организация пространства на компьютере: путь файла Теория: Организация пространства на компьютере: путь файла *Практическая работа:* Игра на поиск файлов. **Тема 8.** Разбор компьютера по частям. Основные составляющие. Теория: Разбор компьютера по частям. Основные составляющие. *Практическая работа:* Повторение действий за учителем. **Тема 9.** Интернет – правила безопасности. Теория: Интернет – правила безопасности. *Практическая работа:* Повторение действий за учителем. **Тема 10.** Браузер – поисковые системы. Теория: Браузер – поисковые системы. *Практическая работа:* Поиск информации. **Тема 11.** Архивы – сжатые файлы. Теория: Архивы – сжатые файлы. *Практическая работа:* Формирование архивов. **Тема 12.** Клавиатура – принципы работы. Теория: Клавиатура – принципы работы. *Практическая работа:* Работа с тренажером. **Тема 13.** Слепая печать. Практическое применение. Теория: Слепая печать. Практическое применение. *Практическая работа:* Работа с тренажером. **Тема 14.** Текстовые редакторы. Теория: Текстовые редакторы. *Практическая работа:* Упражнение на формирование текстовых файлов. **Тема 15.** Блокнот. Теория: Блокнот. *Практическая работа:* Упражнение на формирование текстовых файлов. **Тема 16.** Шрифты. Размер, формат, загрузка. Теория: Шрифты. Размер, формат, загрузка. *Практическая работа:* Упражнение на работу со шрифтом. **Тема 17.** Заголовки и оглавление. Автоматические задачи редактора. Теория: Заголовки и оглавление. Автоматические задачи редактора. *Практическая работа:* Автоматизация текстовых файлов. **Тема 18.** Таблицы. Систематизация информации. Теория: Таблицы. Систематизация информации. *Практическая работа:* Повторение действий за учителем. **Тема 19.** Практическая работа/ *Практическая работа:* Задание на систематизацию и оформление информации в

виде текста.

**Тема 20.** Программы для работы с презентациями. Знакомство. Теория: Программы для работы с презентациями. Знакомство. *Практическая работа:* Повторение действий за учителем. **Тема 21.** Работа с простейшими графическими элементами в презентации Теория: Работа с простейшими графическими элементами в презентации *Практическая работа:* Создание мини проекта. **Тема 22.** Сохранение и копирование изображений. Теория: Сохранение и копирование изображений. *Практическая работа:* Повторение действий за учителем. **Тема 23.** Правила работы с изображениями. Теория: Правила работы с изображениями. *Практическая работа:* Оформление изображений в презентации. **Тема 24.** Настройки демонстрации презентации. Теория: Настройки демонстрации презентации. *Практическая работа:* Повторение действий за учителем. **Тема 25.** Анимация элементов презентации. Теория: Анимация элементов презентации. *Практическая работа:* Повторение действий за учителем. Выполнение упражнения на самостоятельное анимирование простейших элементов. **Тема 26.** Переходы. Теория: Переходы. *Практическая работа:* Настройка переходов в презентации. **Тема 27.** Создание сложной анимации. Теория: Создание сложной анимации. *Практическая работа:* Повторение действий за учителем. **Тема 28.** Гиперссылки. Теория: Гиперссылки. *Практическая работа:* Выполнение самостоятельного проекта викторины. **Тема 29.** Знакомство с графическим планшетом. Теория: Знакомство с графическим планшетом. *Практическая работа:* Работа на графическом планшете. **Тема 30.** Пути создания изображения. Теория: Пути создания изображения. *Практическая работа:* Создание изображения. **Тема 31.** Практическая работа. *Практическая работа:* Выполнение проекта. **Тема 32.** Презентация работ.

# **1.4 ПЛАНИРУЕМЫЕ РЕЗУЛЬТАТЫ**

#### <span id="page-8-0"></span>1. **Предметные результаты:**

Программа направлена на формирование у детей знаний и навыков, необходимых для работы с программами. Программа позволяет создавать благоприятные условия для развития технических способностей учащихся.

По итогам освоения программы «Цнфограмота» обучающиеся достигнут следующих результатов:

## **Будут знать:**

– понятия плана, алгоритма и программы;

– виды меню;

- структуру окна программы;
- что такое исполнитель;
- виды информации;
- основные информационные процессы;
- основные единицы количества информации;
- коды чисел от 1 до 9;
- иерархическую схему компьютера;
- схему обработки информации;
- возможности и ограничения компьютерной технологии подготовки документов;
- правила форматирования текстовых документов;
- приемы редактирования текста;
- сохранение и открытие текстовых документов;
- отличие текстовых редакторов и текстовых процессоров;
- приемы создания презентаций;
- способы редактирования презентаций;
- способы использования шаблонов и стилей;
- основы настройки презентации.

## **Будут уметь:**

- управлять работой компьютерной программы с помощью мыши;
- работать с исполнителями алгоритмов;
- составлять простейшие планы и алгоритмы;
- пользоваться различными видами компьютерных меню.
- выделять информационные процессы в различных ситуациях;
- классифицировать искажения при передаче информации;
- кодировать двузначные натуральные числа;
- работать с исполнителями алгоритмов;
- создавать, редактировать, сохранять и открывать текстовые документы;
- осуществлять проверку правописания;
- использовать простейшие макрокоманды;
- создавать презентации;
- создавать и модифицировать шаблоны оформления;
- работать с простейшими графическими элементами в презентации;
- производить изменения формы, цвета и положения слайда в презентации;
- настраивать демонстрацию презентации.

# <span id="page-10-0"></span>**II. КОМПЛЕКС ОРГАНИЗАЦИОННО ПЕДАГОГИЧЕСКИХ УСЛОВИЙ РЕАЛИЗАЦИИ ПРОГРАММЫ**

# **2.1 КАЛЕНДАРНЫЙ УЧЕБНЫЙ ГРАФИК**

Количество учебных часов на 2023-2024 учебный год: 144 часа.

<span id="page-10-1"></span>Занятия по программе проводятся с 1 сентября по 31 мая 2023-2024 учебного года, включая каникулярное время, кроме зимних каникул (праздничные дни) и дополнительных каникул в связи с неблагоприятной эпидемиологической обстановкой.

# **Календарный учебный график на 2023-2024 учебный год – Приложение 1.**

# **2.2 УСЛОВИЯ РЕАЛИЗАЦИИ ПРОГРАММЫ**

<span id="page-10-2"></span>Прием осуществляется по заявлению о зачислении от родителя или законного представителя, а также при активированном сертификате ПФДО.

Занятия проводятся по группам. Состав одной группы до 12 обучающихся.

#### **Информационное сопровождение:**

Вся информация о ходе реализации программы, о проведённых мероприятиях, экскурсиях будет опубликована в официальной группе ЦДТ «Хибины» в социальной сети «ВКонтакте»: [https://vk.com/cdthibiny.](https://vk.com/cdthibiny)

#### **Материально-технические:**

Для полноценной реализации программы необходимо:

- интерактивная доска;
- столы ученические;
- стол письменный;
- шкафы;
- стулья;
- флешки;
- локальная сеть;
- доступ в сеть интернет;
- проектор;
- экран;
- принтер;

#### **Программное обеспечение**:

- операционная система Windows;
- интернет-браузер Chrome;
- аккаунт в службе Gmail;

#### **Материалы, приспособления, инструменты:**

- бумага А4;
- флешкарты;
- <span id="page-10-3"></span>– графические планшеты Huion.

# **2.3 ФОРМА АТТЕСТАЦИИ**

Эффективность освоения программы «Инфограмота» отслеживается с помощью

промежуточной и итоговой аттестации. Результативность обучения определяется с помощью нескольких видов проверки: выполнения творческих работ, проектов, законченных макетов, самостоятельных работ.

Промежуточная аттестация предусматривает самостоятельную презентацию и защиту проекта.

Итоговая аттестация предусматривает выполнение проектной работы. Тему итогового проекта учащийся выбирает самостоятельно, исходя из пройденного материала, и выполняет в течение нескольких занятий по техническому заданию от преподавателя. Предусмотрена творческая защита проекта перед аудиторией и преподавателем. «Зачет» ставится в случае, если проект соответствует заданию и выполнен не менее, чем на 80 процентов. Оценивается также грамотность, функциональность, оригинальность и эстетика работы.

Критерии оценки знаний и умений

Формы и критерии оценки результативности определяются самим педагогом и заносятся в протокол аттестации, чтобы можно было определить отнесенность обучающихся к одному из трех уровней результативности: высокий, средний, низкий.

#### **Критериями оценки результативности обучения также являются:**

критерии оценки уровня теоретической подготовки обучающихся:

– соответствие уровня теоретических знаний программным требованиям;

– широта кругозора; свобода восприятия теоретической информации;

– развитость практических навыков работы со специальной литературой, осмысленность и свобода использования специальной терминологии;

#### **Критерии оценки уровня практической подготовки обучающихся:**

– соответствие уровня развития практических умений и навыков программным требования;

– качество выполнения практического задания; технологичность практической деятельности;

– критерии оценки уровня развития обучающихся детей: культура организации практической деятельности: культура поведения; творческое отношение к выполнению практического задания; аккуратность и ответственность при работе; развитость специальных способностей.

### **2.4. ОЦЕНОЧНЫЕ МАТЕРИАЛЫ**

### <span id="page-11-0"></span>**Входящая аттестация**

**Тест:**

1. Точечный элемент изображения на экране монитора называется …

- А) растром
- Б) пикселем
- В) символом
- 2. Дисплей должен находиться от глаз на рсстоянии не менее:
	- А) 30 см
	- Б) 40 см
	- В) 50 см
- 3. Отметьте внешние устройства компьютера

А Процессор

Б) Материнская плата

В) Принтер

4. Какое из устройств НЕ является устройством ввода информации? А) Графический планшет

- В) Принтер
- Г) Микрофон
- Д) Аудиоколонки
- 5. С помощью чего осуществляется поиск информации в интернете?
	- А) Браузер
	- Б) Программа
	- В) Проводник

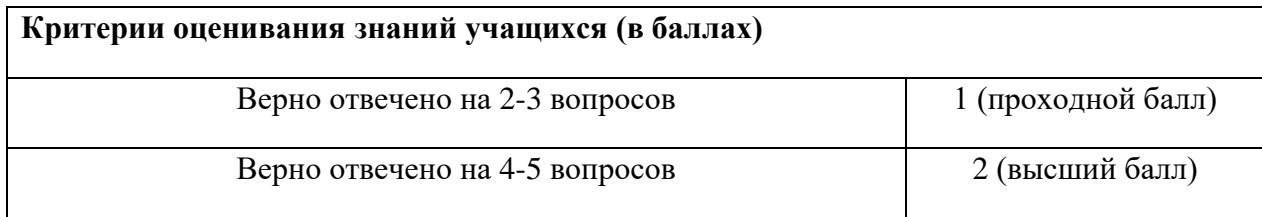

### **Промежуточная аттестация**

#### **Тест:**

1. Выберите основные правила техники безопасности при работе в компьютерном классе:

1. Запрещается при включенном напряжении сети отключать и подключать

кабели, соединяющие различные периферийные устройства компьютера.

2. Во время занятий в компьютерном классе допускается перемещение по классу.

3. Во время работы за компьютером нельзя касаться труб, батарей.

4. Прикасаться к экрану и тыльной стороне системного блока нельзя.

5. При необходимости можно самостоятельно отключить манипулятор мышь.

6. Трогать руками разъемы соединительных кабелей, проводов, вилки, розетки запрещается.

7. Самостоятельно исправлять неисправности клавиатуры.

8. Нажимайте без разрешения учителя кнопку включения компьютера.

9. Допускается самостоятельная перезагрузка компьютера.

1) 134678 2) 245679 3) 123456789

2. Выберите основные требования к санитарным нормам, которые должны соблюдаться учащимися при работе за компьютером:

1. длительность работы на компьютере – не более 20 мин в день.

2. длительность работы на компьютере – не более 25-30 мин в день.

3. При работе за компьютером в компьютерном классе допускается использование питьевой воды.

4. нельзя касаться экрана монитора даже чистыми руками;

5. На занятия в компьютерный класс нужно приходить в чистой обуви и одежде.

1)1345 2) 245 3) 2345

3. Что такое носитель информации? Запиши правильный ответ.

\_\_\_\_\_\_\_\_\_\_\_\_\_\_\_\_\_\_\_\_\_\_\_\_\_\_\_\_\_\_\_\_\_\_\_\_\_\_\_\_\_\_\_\_\_\_\_\_\_\_\_

4. Какие носители информации в процессе ее хранения позволяют сохранить ее на долгое время?

1) Внешняя память 2) Внутренняя память 3) Внешняя и внутренняя память

5. Продолжите фразу: «наука, изучающая законы и методы хранения, передачи и обработки информации с использованием компьютеров называется…»

А) Кибернетикой Б) Информатикой В) Теория информации

6. Продолжите фразу: «предметом изучения информатики является…»

А) Энергия Б) Вещество В) Информация

7. Какие из перечисленных специальностей непосредственно связаны с обработкой информации с помощью компьютера:

А). Водитель; Б). Кондитер; В). Программист; Г). Конструктор; Д). Бухгалтер;

Е). Юрист; Ж). Кондуктор; З). Менеджер

ВГДЕ 2) ВГДЕЗ 3) АБДЖ 4) АБВГДЖЗ  $1)$ 

8. 1 байт равен ...

1) 8 бит 2)1Кбайт 3)8Кбайт

9. Сопоставьте устройства компьютера и их назначения.

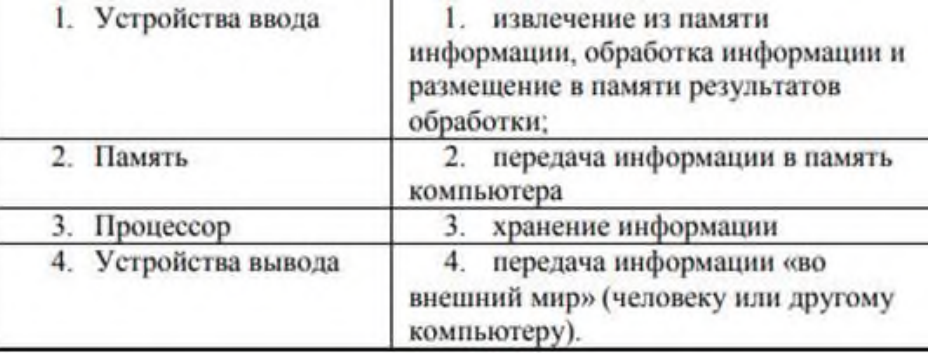

 $1)$ 1-3; 2-1; 3-3; 4-2 2)1-2; 2-3; 3-1; 4-4 3)1-1; 2-3; 3-4; 4-2 4)1-4; 2-3; 3-1; 4-1

10. Ввести данные в компьютер можно с помощью... Впишите правильные ответы

Устройства ввода:

- $1.$  $2.$
- 
- $4. \underline{\hspace{2cm}}$
- $5.$

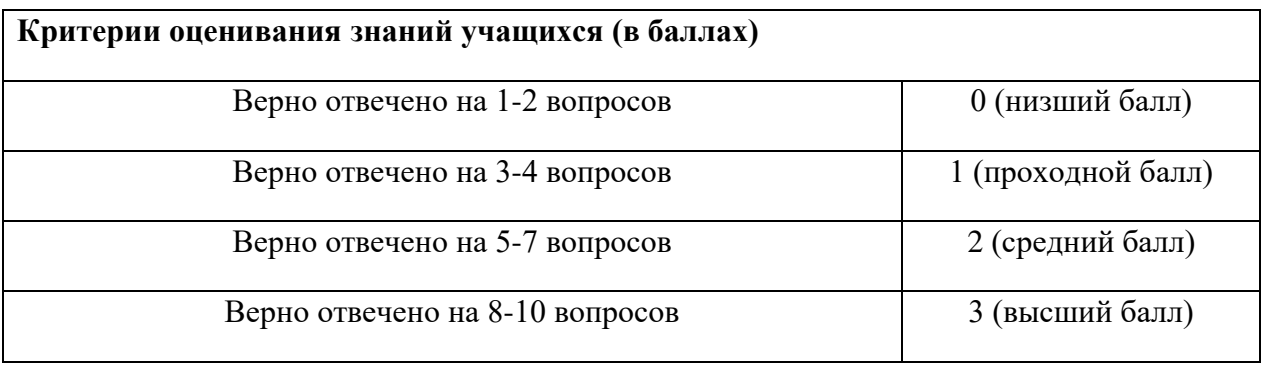

#### Итоговая аттестация

Задание: Создание презентации - викторины.

# Критерии оценивания знаний учащихся:

- 1. В презентации правильно настроены гиперссылки.
- 2. Ученик использовал анимацию элементов и переходов в презентации.
- 3. Презентация соответствует заданной теме.
- 4. Ученик презентовал проект классу.

### Критерии оценивания знаний учащихся (в баллах)

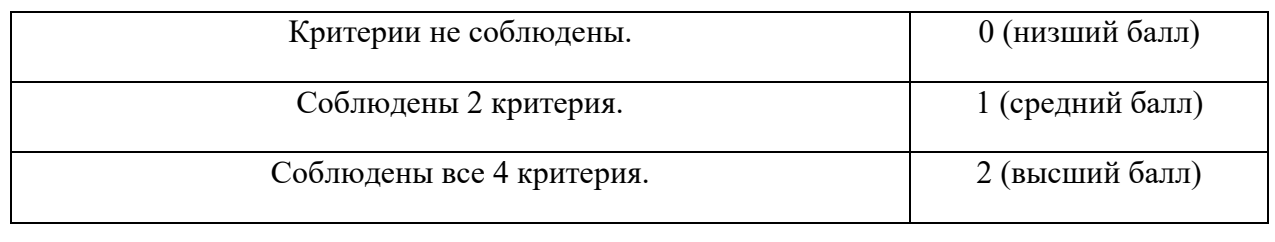

# **2.5 МЕТОДИЧЕСКИЕ МАТЕРИАЛЫ**

<span id="page-14-0"></span>Современные образовательные технологии, применяемые при реализации программы: **Технология проблемного обучения** - организация образовательного процесса, которая предполагает создание под руководством педагога проблемных противоречивых ситуаций и активную самостоятельную деятельность обучающихся по их разрешению.

**Информационно-коммуникативные технологии** — это процессы подготовки и передачи информации обучаемому, средством осуществления которых является компьютер.

## **Технология коллективного взаимообучения.**

**Парную работу можно использовать в трех видах:**

– статическая пара, которая объединяет по желанию двух учеников, меняющихся ролями («учитель» – «ученик»); так могут заниматься два слабых ученика, два сильных, сильный и слабый при условии взаимного расположения;

– динамическая пара: четверо учащихся готовят одно задание, но имеющее четыре части; после подготовки своей части задания и самоконтроля ученик обсуждает задание трижды (с каждым партнером), причем каждый раз ему необходимо менять логику изложения, акценты, темп и т. п., т. е. включать механизм адаптации к индивидуальным особенностям товарища;

– вариационная пара, в которой каждый член группы получает свое задание, выполняет его, анализирует вместе с учителем, проводит взаимообучение по схеме с остальными тремя товарищами, в результате каждый усваивает четыре порции учебного содержания.

**Метод проектов** - педагогическая технология, интегрирующая в себе исследовательские, поисковые, проблемные методы, творческие по своей сути.

**Здоровьесберегающая образовательная технология** - система, создающая максимально возможные условия для сохранения, укрепления и развития духовного, эмоционального, интеллектуального, личностного и физического здоровья всех субъектов образования (учащихся, педагогов и др.). В эту систему входит:

- Использование данных мониторинга состояния здоровья детей, проводимого медицинскими работниками, и собственных наблюдений в процессе реализации образовательной технологии, ее коррекция в соответствии с имеющимися данными.
- − Учет особенностей возрастного развития и разработка образовательной стратегии, соответствующей особенностям памяти, мышления, работоспособности, активности и т.д. детей данной возрастной группы.
- − Создание благоприятного эмоционально-психологического климата в процессе реализации технологии.

## **СПИСОК ЛИТЕРАТУРЫ**

#### <span id="page-15-0"></span>**Литература для педагога:**

1. Угринович Н., Босова Л., Михайлова. Учебное пособие. Н., М.: Бином. Лаборатория Знаний, 2014. — 354 с.

2. Угринович Н., Босова Л., Михайлова Н. Практикум. М.: Бином. Лаборатория Знаний, 2014. — 394 с.

3. Макарова Н.В. Информатика. Учебное пособие. – М.: Финансы и статистика, 2013.

4. А. Горячев, Ю. Шафрин Практикум по информационным технологиям – М.: Лаборатория базовых знаний, 2011.

5. И. Семакин, Е. Хеннер Задачник-практикум 2т., М.: Лаборатория базовых знаний, 2012.

6. Семакин И.Г., Хеннер Е.К. Информатика. Задачник-практикум в 2т. Т 1. — М.: Бином. Лаборатория Знаний, 2012. — 304 с.

7. Семакин И.Г., Хеннер Е.К. Информатика. Задачник-практикум в 2т. Т 2. — М.: Бином. Лаборатория Знаний, 2012. — 280 с.

#### **Литература для обучающихся:**

**1**. Гейн А.Г., Сенокосов А.И. Справочник по информатике для школьников. - Екатеринбург: «У-Фактория», 2010.

2. Информатика: учебник для 6 класса. - 6-е изд., испр. - М.: БИНОМ. Лаборатория знаний, 2008.

3. Информатика. Практикум по информационным технологиям. /Под ред. Н.В. Макаровой. - СПб.: Питер, 2012.

#### **Электронные ресурсы для обучающихся:**

http://www.modern-computer.ru/practice/macromedia-flash/prcatic-macromedia-flashmx.html

http://help.adobe.com/flash/9.0\_ru/UsingFlash/help.html?content=WSd60f23110762d6 b883b18f10cb1fe1af6-7e1a.html

http://inf.reshuege.ru/

http://www.klyaksa.net/test\_online/

https://ege.yandex.ru/

http://www.informatics.mccme.ru/

http://www.inform-school.narod.ru/

# **Приложение 1 Календарный учебный график**

<span id="page-16-1"></span><span id="page-16-0"></span>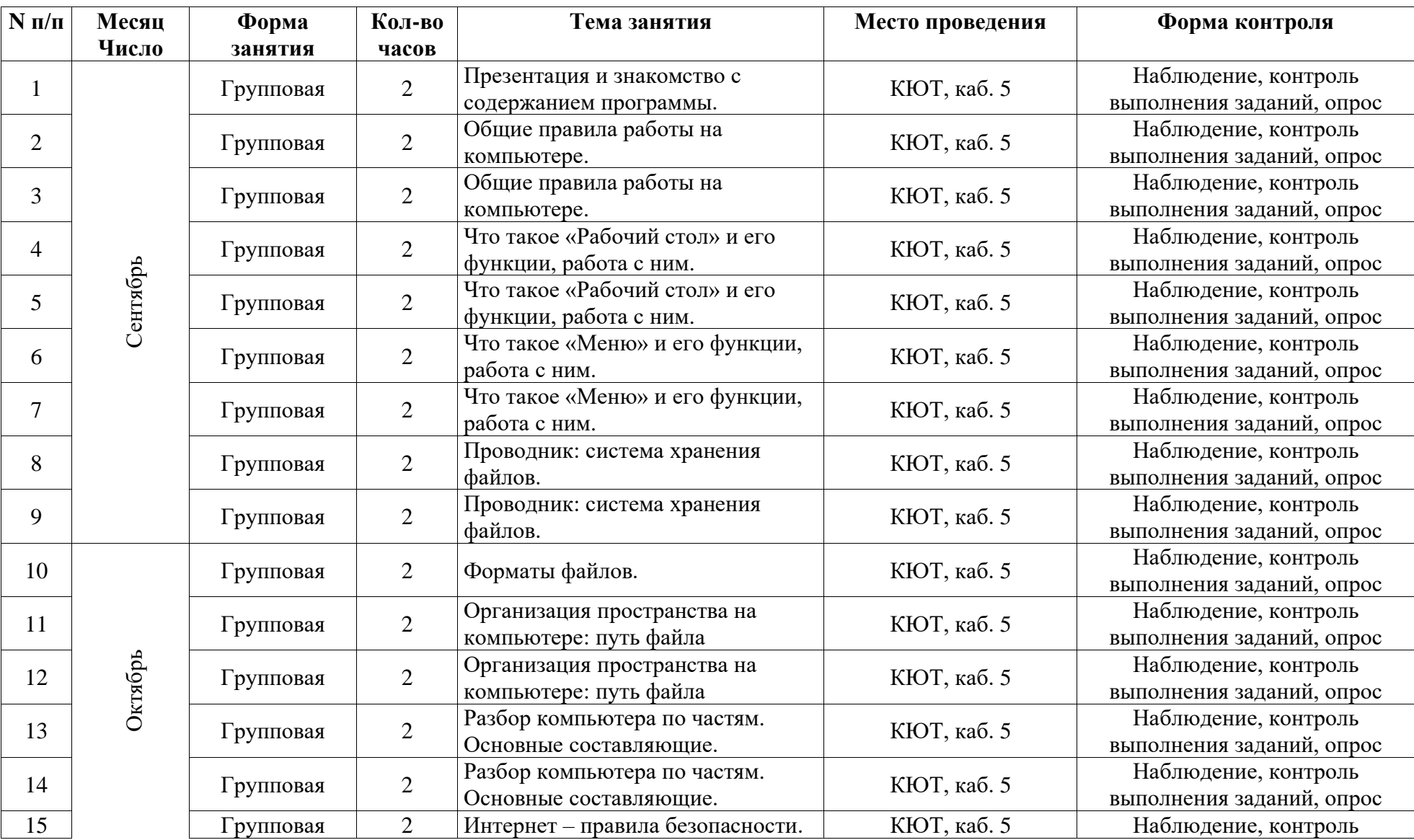

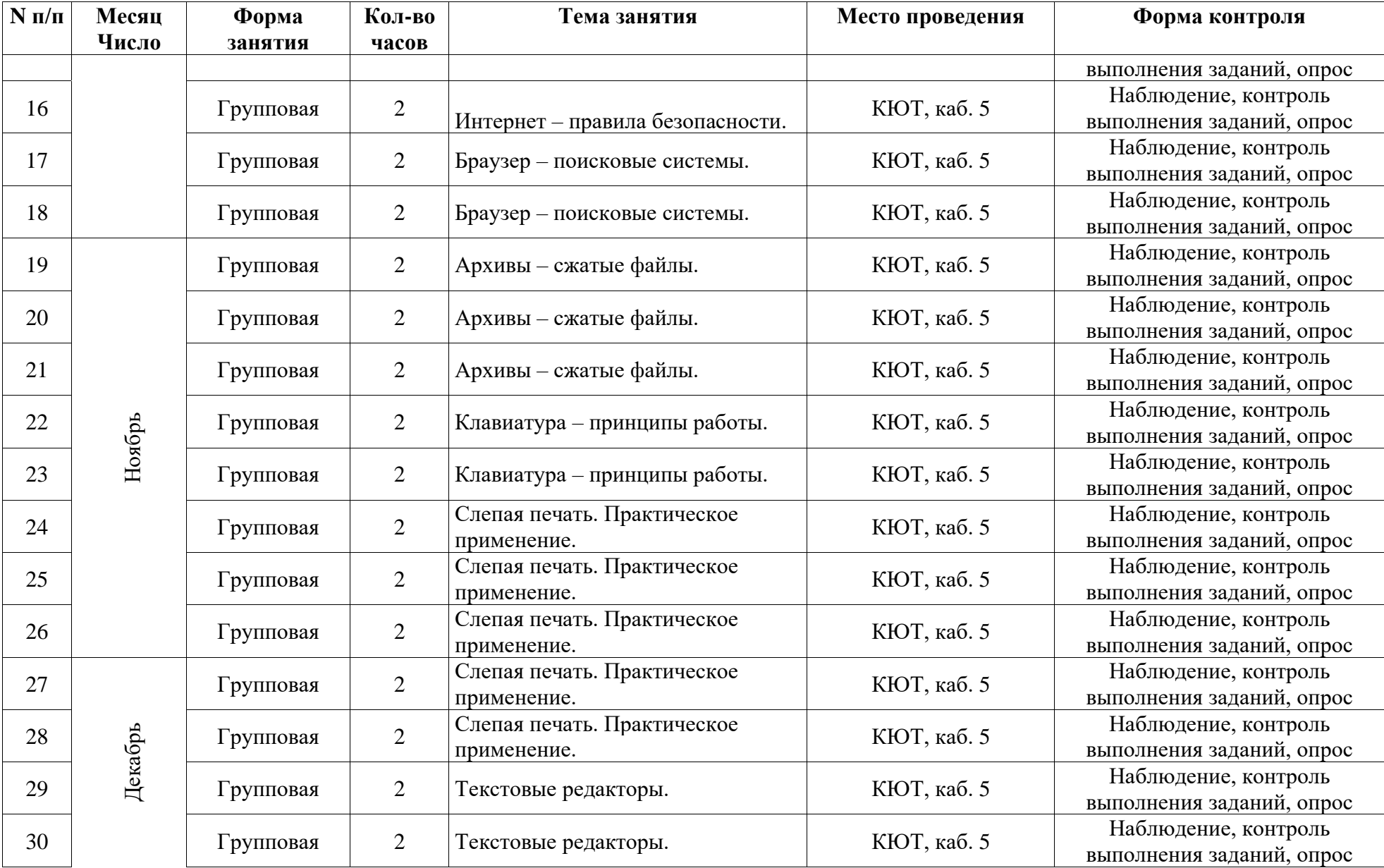

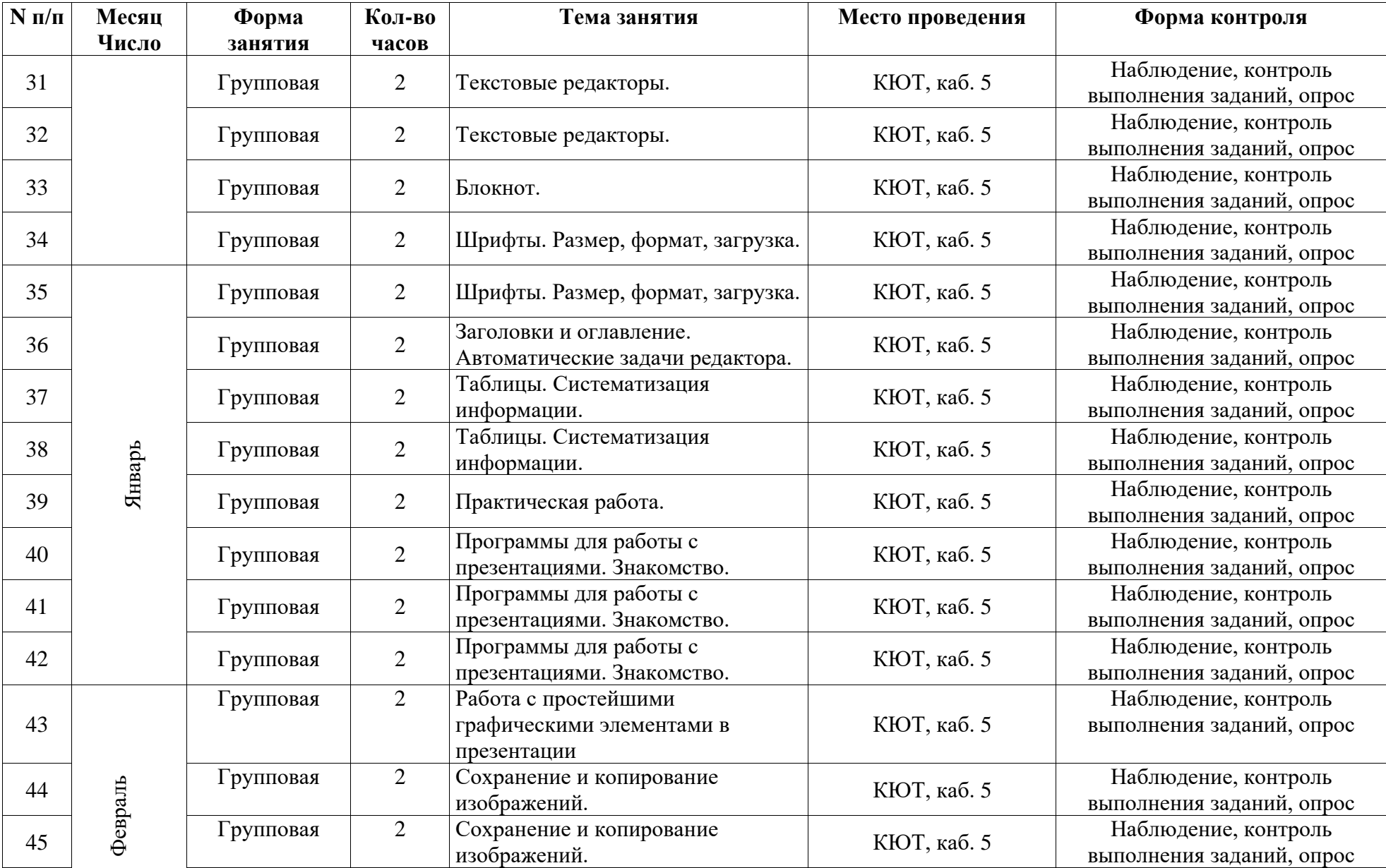

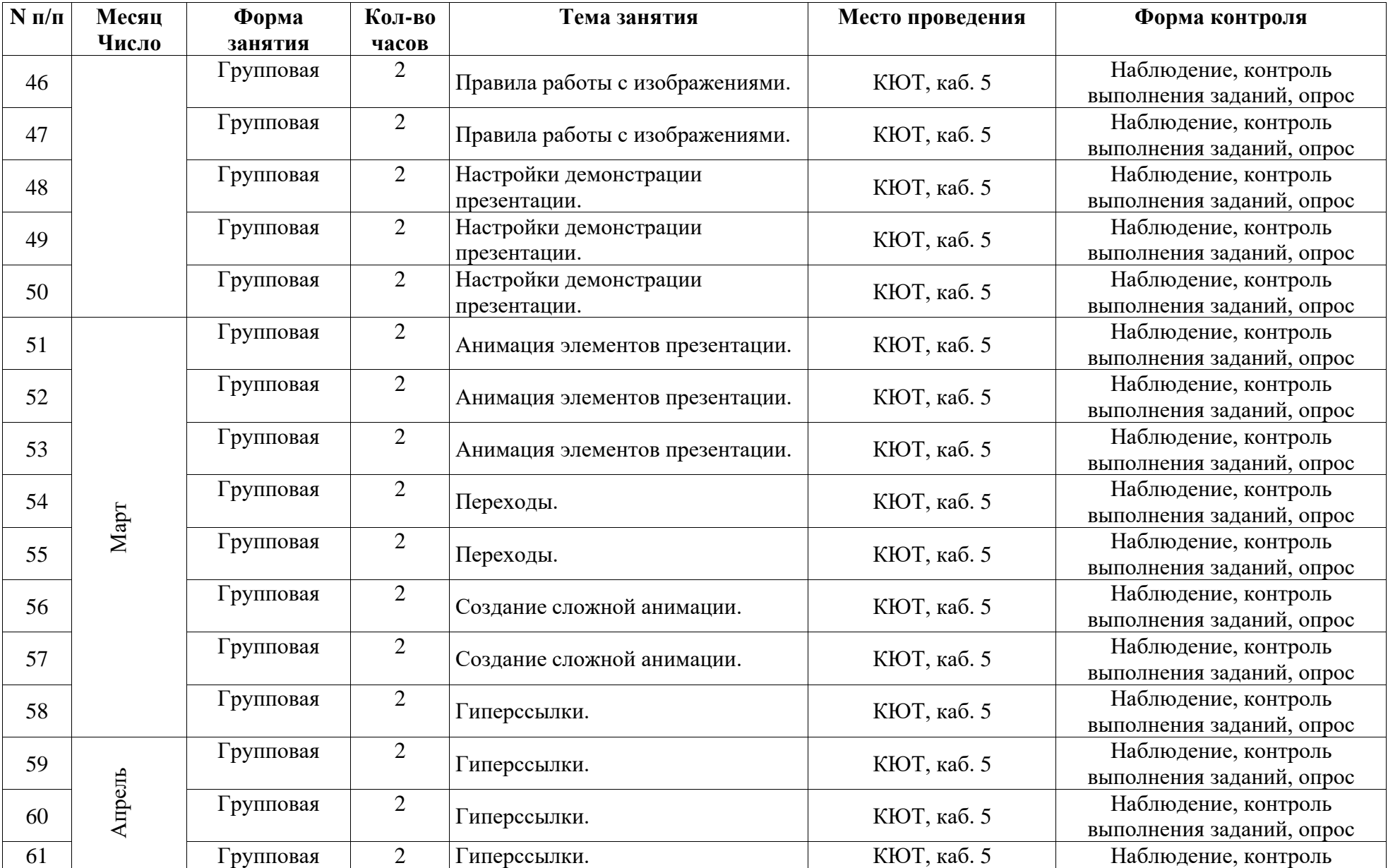

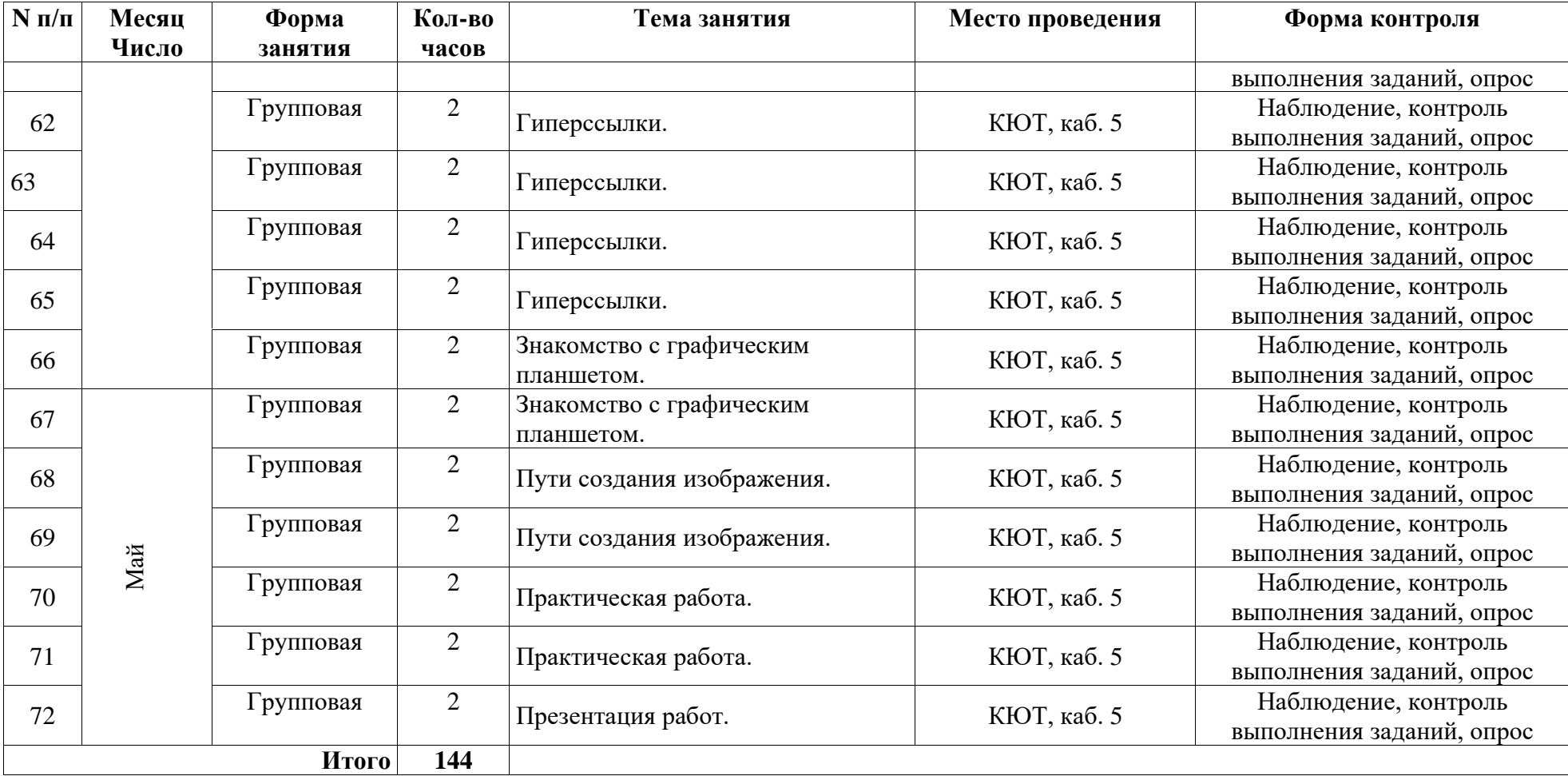